# MAS8303 Modern Bayesian Inference Part 2

# TEST: Solution

Semester 1, 2012-3

Time allowed: ONE HOUR.

There are TWO questions. Answer both questions.

This is an "OPEN BOOK" test. You may use books, lecture notes etc. but you may not consult anyone other than the invigilator during the test. You may use the computer and a calculator. Statistical tables are not provided but you are allowed to use your own or to use the computer instead.

Write your answers in the spaces provided on the question paper. If you wish to send me any graphs or other files then please email them to me at the following address.

#### malcolm.farrow@newcastle.ac.uk

There are 25 marks available in total.

1. The data given below are taken from Best and Walker (1964). They refer to male populations divided by age-group and smoking habits. In each group the population size and the number dying in a particular time interval are given.

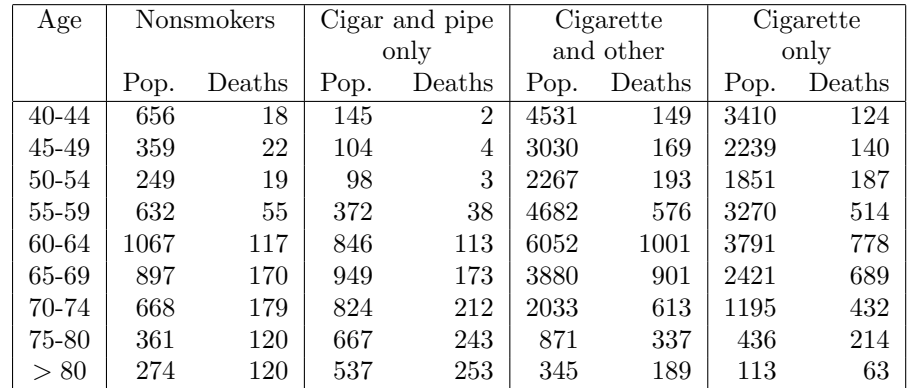

Our model is as follows. There are, in total, 36 age/smoking groups. Let the number of deaths in age/smoking group *i* be  $y_i$  from a population of  $n_i$ . Then we suppose that, given  $p_i, y_i$  is an observation on a binomial random variable

$$
Y_i \sim \text{Bin}(n_i, p_i)
$$

independently for all  $i$ . Then we suppose that

$$
\log_e\left(\frac{p_i}{1-p_i}\right) = \alpha_{g(i)} + \beta_{g(i)}(x_i - 60)
$$

where  $g(i)$  is the smoking group to which age/smoking group i belongs with  $g = 1$  for "Nonsmokers",  $g = 2$  for "Cigar and pipe",  $g = 3$  for "Cigarette and other" and  $g = 4$  for

"Cigarette only." The covariate  $x_i$  is the lower limit of the age range in years for the age group to which age/smoking group *i* belongs. So each  $x_i$  is one of 40, 45, ..., 75, 80. Our prior distribution is as follows. Given the value of  $\alpha_0$ , we have

$$
\alpha_g \sim N(\alpha_0, 5)
$$

with  $\alpha_1, \ldots, \alpha_4$  conditionally independent. Given the value of  $\beta_0$ , we have

$$
\beta_g \sim N(\beta_0, 0.1)
$$

with  $\beta_1, \ldots, \beta_4$  conditionally independent. Finally we have independent normal priors for  $\alpha_0$ and  $\beta_0$  :

$$
\begin{array}{rcl}\n\alpha_0 & \sim & N(-2, 100), \\
\beta_0 & \sim & N(0, 0.125).\n\end{array}
$$

A suitable BUGS model file is listed below. This file may be downloaded from the Module Web Page at

```
http://www.mas.ncl.ac.uk/~nmf16/teaching/mas8303/healthbug.txt
```

```
model smoking
```

```
{ for (i in 1:36)
      {deaths[i]~dbin(p[i],n[i])
       logit(p[i])<-alpha[group[i]]+beta[group[i]]*(age[i]-60)
       }
for (g \in 1:4){alpha[g]~dnorm(alpha0,0.2)
     beta[g]~dnorm(beta0,10)
      }
 alpha0~dnorm(-2,0.01)
beta0~dnorm(0.0,8)
}
```
A suitable data file may be downloaded from the Module Web Page at

http://www.mas.ncl.ac.uk/~nmf16/teaching/mas8303/healthdata.txt

(a) Write down the prior mean and variance for  $\log_e(p_i/(1-p_i))$  where  $p_i$  is the probability of death for a nonsmoker in the 55-59 age group.

#### Solution

$$
\log\left(\frac{p_i}{1-p_i}\right) = \eta_i = \alpha_1 - 5\beta_1
$$

Now  $E(\alpha_1) = -2$  and  $E(\beta_1) = 0$  so the prior mean is

$$
E(\eta_i)=-2.
$$

The variances are

$$
var(\alpha_1) = \frac{1}{0.01} + \frac{1}{0.2} = 100 + 5 = 105
$$

and

$$
var(\beta_1) = \frac{1}{8} + \frac{1}{10} = 0.125 + 0.1 = 0.225.
$$

So the required prior variance is

$$
var(\eta_i) = 105 + 25 \times 0.225 = 110.625.
$$

(2 marks)

(b) Find a prior 95% interval for  $p_i$  where  $p_i$  is the probability of death for a nonsmoker in the 55-59 age group.

## Solution

95% interval for  $\eta_i$  is  $-2 \pm 1.96\sqrt{110.625}$ . That is  $-22.61497 < \eta_i < 18.61497$ . Now

$$
p_i = \frac{\exp(\eta_i)}{1 + \exp(\eta_i)}
$$

so 95% interval for  $p_i$  is

$$
1.5 \times 10^{-10} < p_i < 1 - 1.5 \times 10^{-10}.
$$

(In effect  $0 < p_i < 1$ ).

(2 marks)

- (c) Use BRugs to evaluate the posterior distribution. Read the rest of this question to see what you need to do before you run the program.
	- i. Write down the commands which you use.
	- ii. Find the posterior mean of  $\beta_0$ .
	- iii. Find a 95% posterior interval for  $\alpha_0$ .
	- iv. Find a 95% posterior interval for  $\alpha_3 \alpha_1$  and comment briefly on what this tells us about the risk involved in cigarette smoking. ( To do this part you may wish to modify the model file slightly).

## Solution

First I edited the model file to add the line

```
diff<-alpha[3]-alpha[1]
```
in order to answer part iv. The new file is called healthbuga.txt.

Here is a complete listing of the session (although it is only necessary for a candidate to give the commands). First I checked convergence. Then I did a second run to compute the posterior.

```
> modelCheck("healthbuga.txt")
model is syntactically correct
> modelData("healthdata.txt")
data loaded
> modelCompile(2)
model compiled
```

```
> modelGenInits()
initial values generated, model initialized
> samplesSet(c("alpha0","beta0","alpha","beta"))
monitor set for variable 'alpha0'
monitor set for variable 'beta0'
monitor set for variable 'alpha'
monitor set for variable 'beta'
> modelUpdate(1000)
1000 updates took 0 s
> samplesHistory("alpha0")
Waiting to confirm page change...
> samplesHistory("beta0")
Waiting to confirm page change...
> samplesHistory("alpha")
Waiting to confirm page change...
Waiting to confirm page change...
> samplesHistory("beta")
Waiting to confirm page change...
Waiting to confirm page change...
> modelCheck("healthbuga.txt")
model is syntactically correct
> modelData("healthdata.txt")
data loaded
> modelCompile(2)
model compiled
> modelGenInits()
initial values generated, model initialized
> modelUpdate(500)
500 updates took 0 s
> samplesSet(c("alpha0","beta0","diff"))
monitor set for variable 'alpha0'
monitor set for variable 'beta0'
monitor set for variable 'diff'
> modelUpdate(10000)
10000 updates took 0 s
> samplesStats("alpha0")
        mean sd MC_error val2.5pc median val97.5pc start sample
alpha0 -1.718 1.109 0.007984 -3.894 -1.72 0.4505 501 20000
> samplesStats("beta0")
       mean sd MC_error val2.5pc median val97.5pc start sample
beta0 0.0707 0.1444 0.0009801 -0.2116 0.06996 0.3535 501 20000
> samplesStats("diff")
       mean sd MC_error val2.5pc median val97.5pc start sample
diff 0.2876 0.04976 0.0004068  0.19 0.2876  0.384  501  20000
```
So, the posterior mean of  $\beta_0$  is 0.0707.

The 95% posterior interval for  $\alpha_0$  is  $-3.894 < \alpha_0 < 0.4505$ .

The 95% posterior interval for  $\alpha_3 - \alpha_1$  is  $0.190 < \alpha_3 - \alpha_1 < 0.384$ . So, for men in the 60-64 age-group, we can conclude that there is almost certainly an increased risk of death in the "Cigarette and Other" group compared to the nonsmokers. (This is actually the log odds ratio so the 95% interval for the odds ratio would be  $1.21 < R < 1.47$ , ie a 21%-47% increase in the odds in favour of death).

(10 marks)

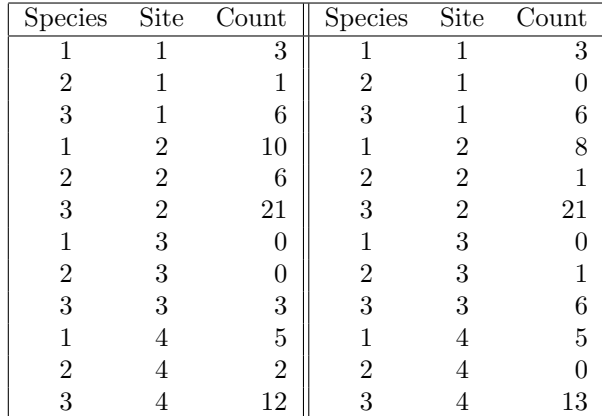

2. The data below come from an ecological study. Visits were made to four sites on two occasions each and the numbers of individuals observed of each of three species were counted.

Our model is as follows. The counts, ie the numbers of individuals observed, are  $y_1, \ldots, y_{24}$ , where  $y_i$  is regarded as an observation from the Poisson distribution

$$
Y_i \sim \text{Po}(\lambda_i)
$$

where

$$
\log_e(\lambda_i) = \mu + \alpha_{a(i)} + \beta_{b(i)}
$$

and  $a(i)$  denotes the site (1,2,3,4) at which observation i was made and  $b(i)$  denotes the species  $(1,2,3)$  for observation *i*.

We regard  $\alpha_1, \ldots, \alpha_4$  as random effects with

$$
\alpha_j \sim N(0, \tau_a^{-1})
$$

independently, given  $\tau_a$ .

We regard  $\beta_1, \ldots, \beta_3$  as random effects with

$$
\beta_j \sim N(0, \tau_b^{-1})
$$

independently, given  $\tau_b$ .

We have independent prior distributions for  $\mu$ ,  $\tau_a$  and  $\tau_b$  with a normal prior for  $\mu$ :

$$
\mu \sim N(0, 5)
$$

and gamma priors for  $\tau_a$  and  $\tau_b$  :

$$
\tau_a \sim \text{Ga}(1, 0.1),
$$
  

$$
\tau_b \sim \text{Ga}(1, 0.1).
$$

The data are available in a file ready for use in BRugs. The file may be downloaded from

```
http://www.mas.ncl.ac.uk/~nmf16/teaching/mas8303/ecodata.txt
```
The file contains three columns. Its contents are reproduced below.

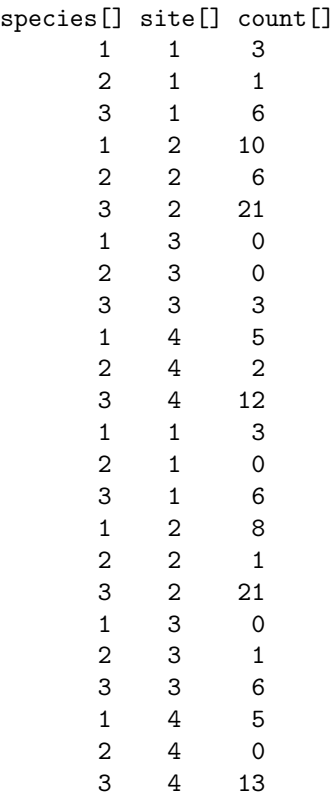

END

Use BRugs to evaluate the posterior distribution. Read the rest of this question to see what you need to do before you run the program.

(a) Write down your BRugs model specification.

```
Possible solution
model eco
{ for (i in 1:24)
      {count[i]~dpois(lambda[i])
       log(lambda[i])<-mu+alpha[site[i]]+beta[species[i]]
        }
 for (s in 1:4){alpha[s]~dnorm(0,tau.site)
       }
 for (s in 1:3)
      {beta[s]~dnorm(0,tau.species)
       }
 mu~dnorm(0,0.2)
 tau.site~dgamma(1,0.1)
 tau.species~dgamma(1,0.1)
}
```
(3 marks)

(b) Write down the commands which you use.

#### Solution

Here is a complete listing of the session (although it is only necessary for a candidate to give the commands). First I checked convergence. Then I did a second run to compute the posterior.

```
> modelCheck("ecobug.txt")
model is syntactically correct
> modelData("ecodata.txt")
data loaded
> modelCompile(2)
model compiled
> modelGenInits()
initial values generated, model initialized
> samplesSet(c("alpha","beta","mu","tau.site","tau.species"))
monitor set for variable 'alpha'
monitor set for variable 'beta'
monitor set for variable 'mu'
monitor set for variable 'tau.site'
monitor set for variable 'tau.species'
> modelUpdate(1000)
1000 updates took 0 s
> samplesHistory("alpha")
Waiting to confirm page change...
Waiting to confirm page change...
> samplesHistory("beta")
Waiting to confirm page change...
> samplesHistory("mu")
Waiting to confirm page change...
> samplesHistory("tau.site")
Waiting to confirm page change...
> samplesHistory("tau.species")
Waiting to confirm page change...
> modelCheck("ecobug.txt")
model is syntactically correct
> modelData("ecodata.txt")
data loaded
> modelCompile(2)
model compiled
> modelGenInits()
initial values generated, model initialized
> modelUpdate(10000)
10000 updates took 1 s
> samplesSet(c("tau.site","mu"))
monitor set for variable 'tau.site'
monitor set for variable 'mu'
> modelUpdate(30000)
30000 updates took 5 s
> samplesHistory("mu")
Waiting to confirm page change...
> samplesHistory("tau.site")
Waiting to confirm page change...
> samplesStats("mu")
```
mean sd MC\_error val2.5pc median val97.5pc start sample mu 1.147 0.6297 0.02272 -0.2152 1.162 2.393 10001 60000 > samplesStats("tau.site") mean sd MC\_error val2.5pc median val97.5pc start sample tau.site 2.825 2.109 0.01771 0.4216 2.307 8.246 10001 60000 (2 marks)

(c) Find the posterior mean of  $\tau_a$ .

# Solution

The posterior mean for  $\tau_a$  is 2.825.

(2 marks)

(d) Find a 95% posterior interval for  $\mu$ .

## **Solution**

The 95% posterior interval for  $\mu$  is  $-0.2152 < \mu < 2.393$ .

(2 marks)

(e) Comment on the behaviour of the MCMC sampler (e.g. convergence, mixing).

#### **Solution**

Mixing is poor. Convergence is especially poor for  $\mu$ . For this reason I used a long burn-in and a large number of samples.

(2 marks)

# References

Best, E.W.R. and Walker, C.B., 1964. A Canadian study of smoking and health. Canadian Journal of Public Health, 55, 1.